# **QR-Rechnung / eBill – Computeria@Horgen**

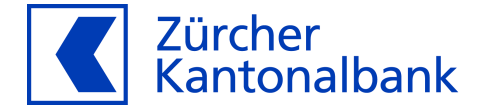

#### **Computeria**

Zürcher Kantonalbank, 26. Januar 2022, Horgen

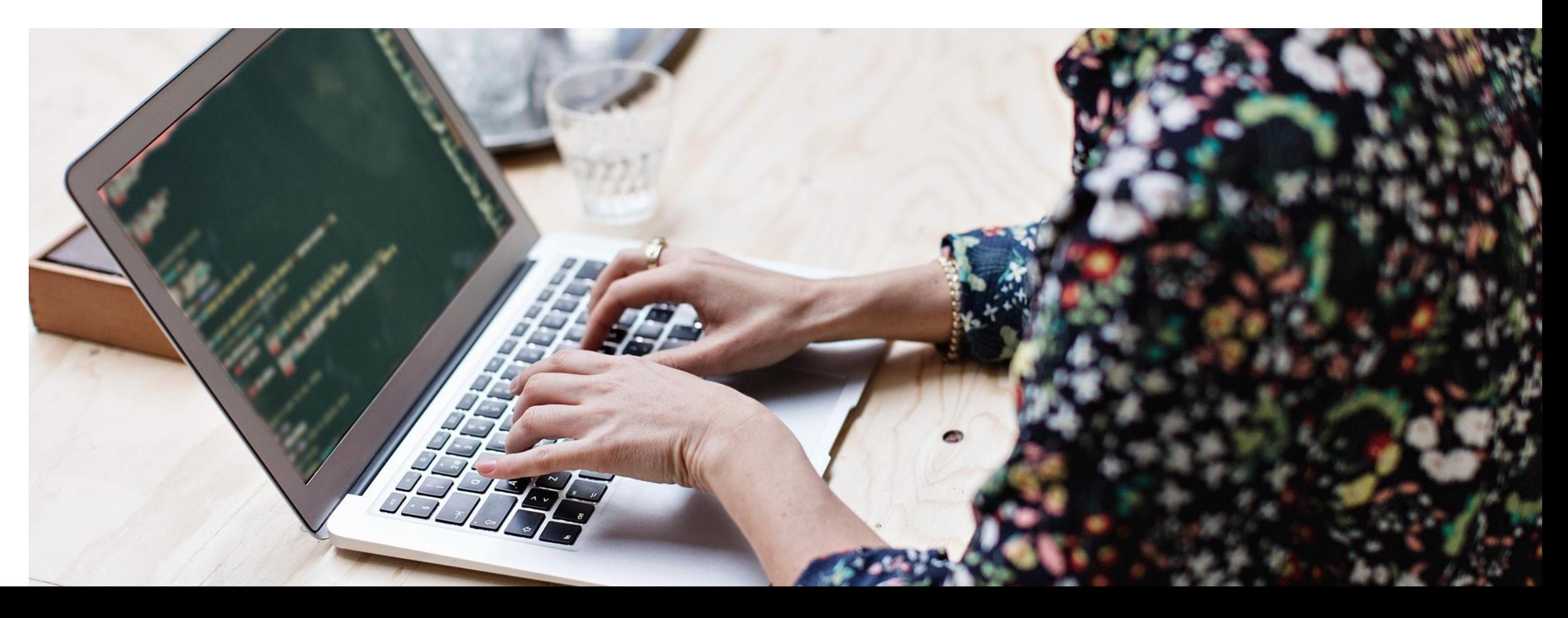

## **Die Geschichte der Einzahlungsscheine**

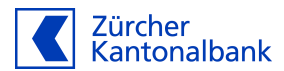

#### **1906** Grüner Einzahlungsschein

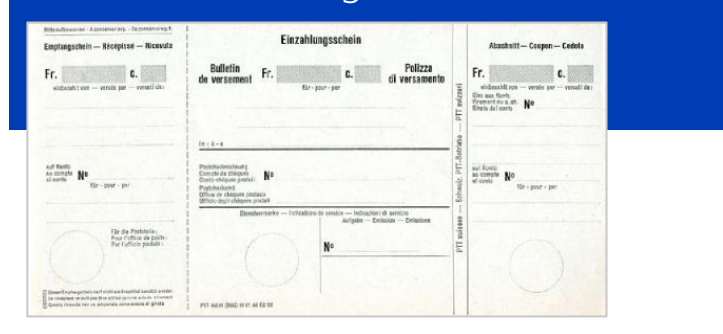

#### **1971** Blauer Einzahlungsschein (ESR)

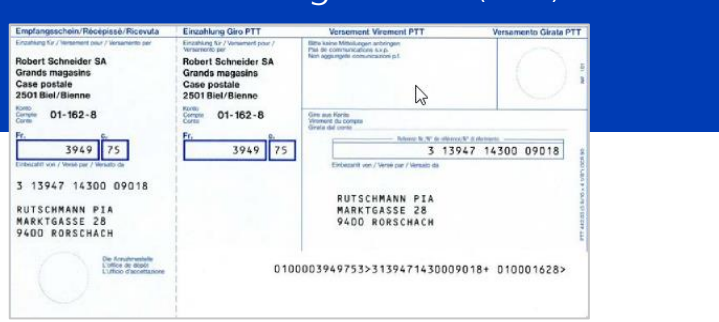

#### **1984** Anpassungen grüner Einzahlungsschein

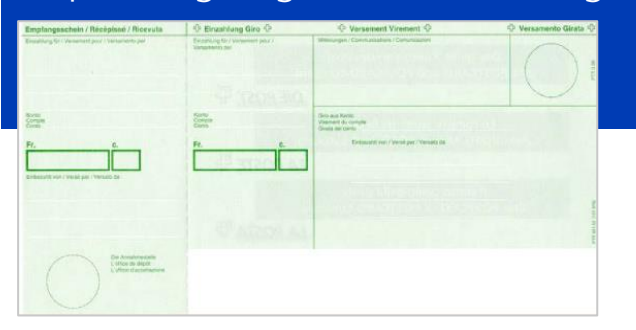

**1988**

#### Roter Einzahlungsschein der Banken (ES)

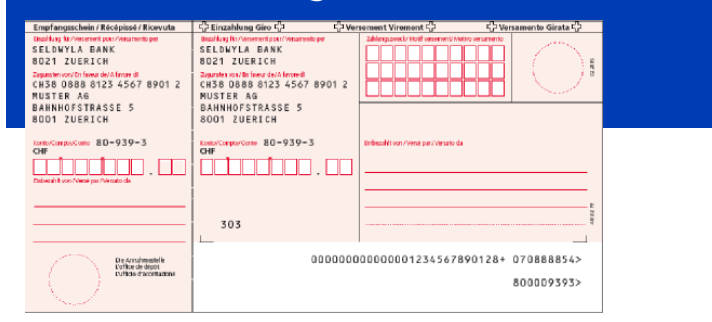

#### **2001** Oranger Einzahlungsschein (ESR) CHF

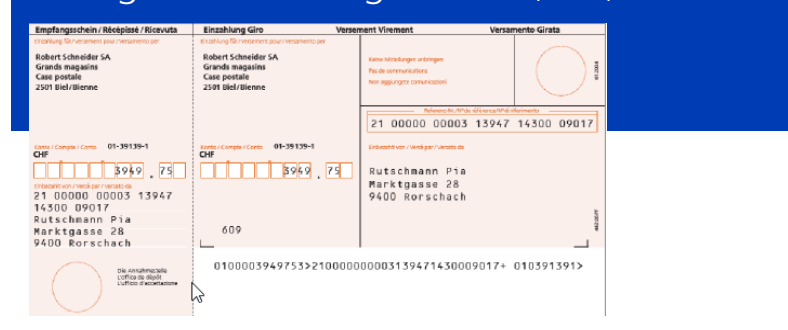

Quelle: SIX Interbank Clearing

## **Die QR-Rechnung in Kürze**

Alle in der Schweiz verwendeten Einzahlungsscheine werden durch die QR-Rechnung mit dem digital lesbaren Swiss QR Code abgelöst. Die QR-Rechnung vereinfacht die Handhabung von Rechnungen und Überweisungen für Unternehmen und Konsumenten. Der Swiss QR Code beinhaltet alle Daten für die Zahlung.

Die Markteinführung der QR-Rechnung erfolgte am 30. Juni 2020. Die Einstellung der ES rot und ESR orange erfolgt am 30. September 2022.

#### **Vorteile für Rechnungssteller**

- Rechnungsstellung in CHF und in EUR
- Vereinfachte Rechnungsstellung europaweit
- Nutzung QR-Referenz oder Creditor Reference

#### **Vorteile Zahler**

Zahler können ihre Zahlungen mit wenigen Klicks über ein Smartphone oder andere Lesegeräte auslösen, wie auch weiterhin der Zürcher Kantonalbank zur Zahlung schicken oder manuell im E-Banking eingegeben.

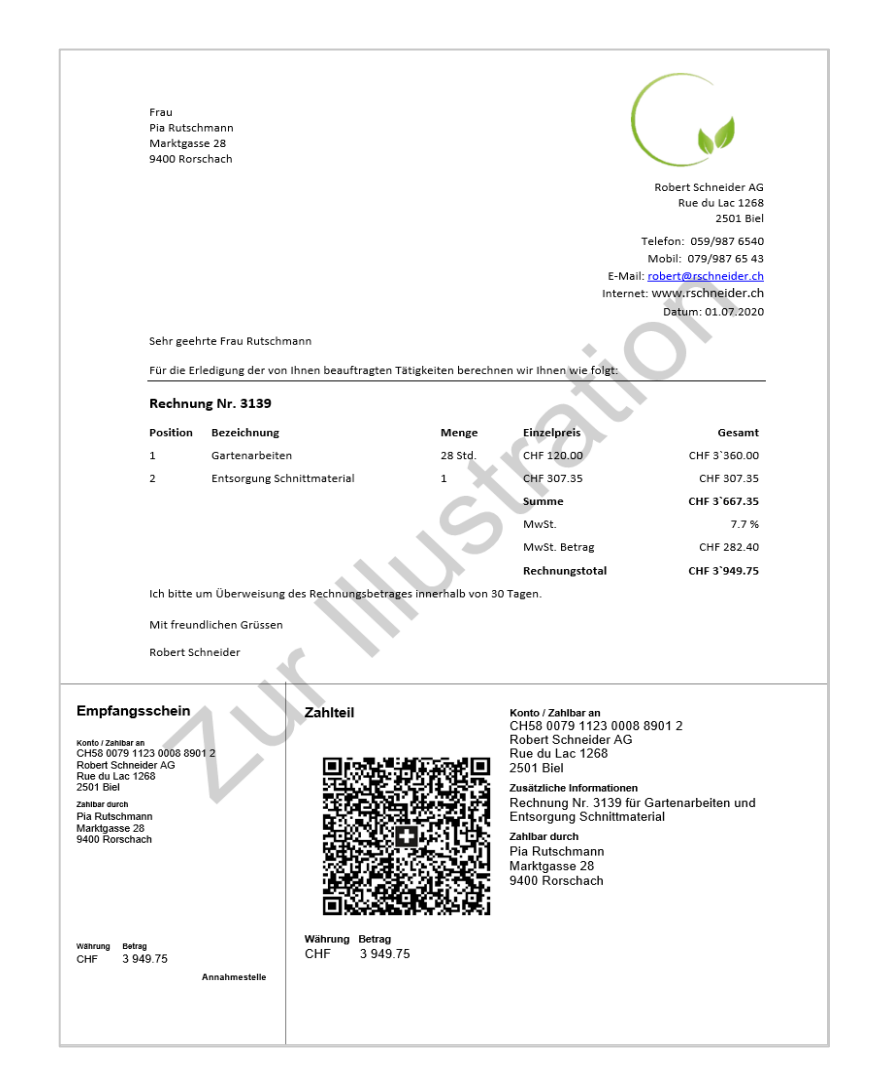

Zürcher Kantonalbank

Quelle: SIX Interbank Clearing

#### **Der Zahlteil mit Swiss QR Code**

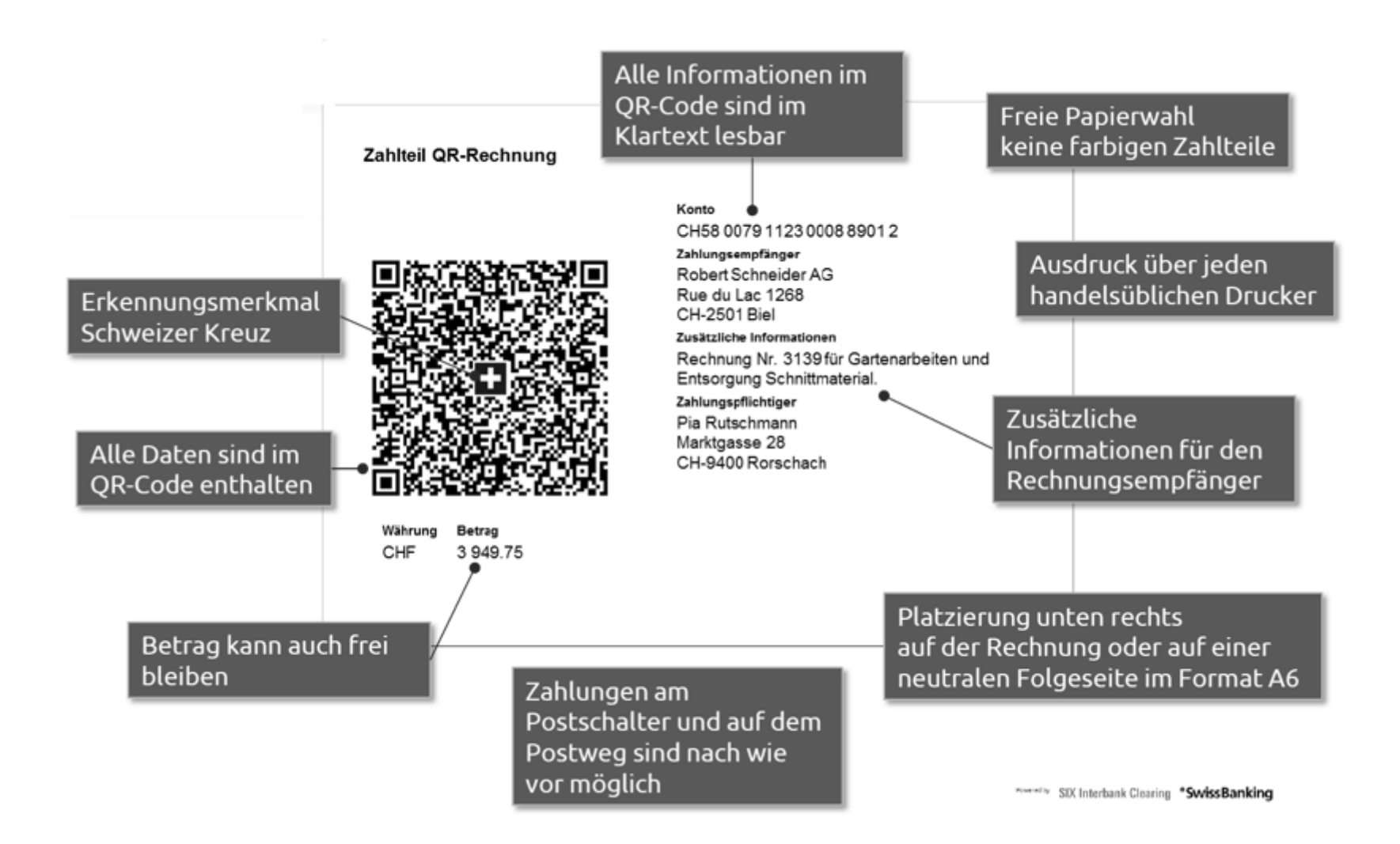

Quelle: SIX Interbank Clearing

## **Die drei Ausprägungen**

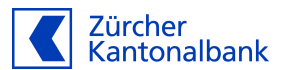

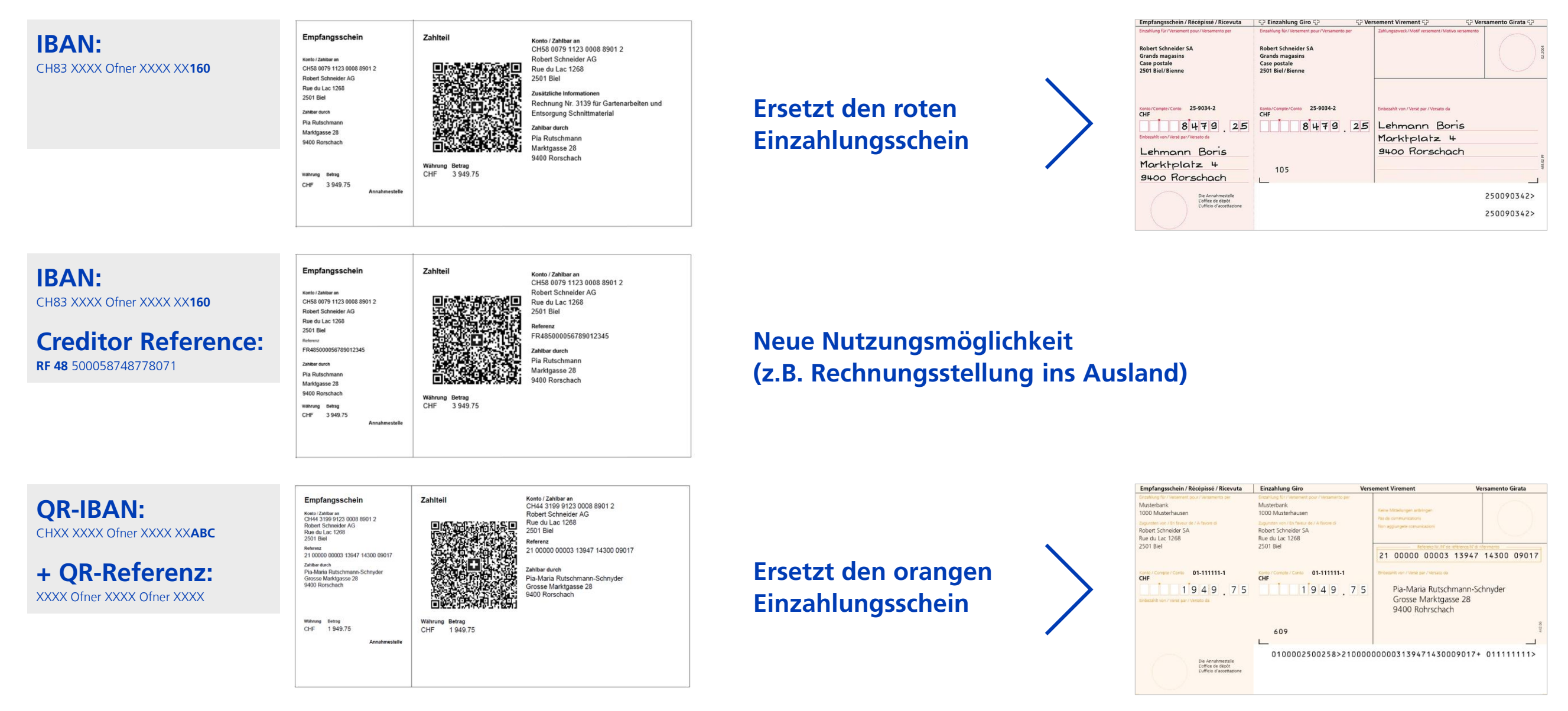

## **QR-Rechnungen erstellen und versenden**

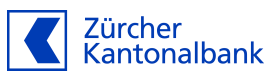

- QR-Rechnungen können im Eigendruck mit einer Software einfach und schnell erstellt werden.
- Für die Rechnungsstellung können auch vorgedruckte Zahlteile verwenden werden. Die Zürcher Kantonalbank bietet solche Zahlteile an.
- QR-Rechnungen können dem Zahler physisch übergeben, per Post, email (als PDF) oder zugestellt werden. (QR-Rechnungen im PDF-Format sind für Einzahlungen am Postschalter nicht geeignet)

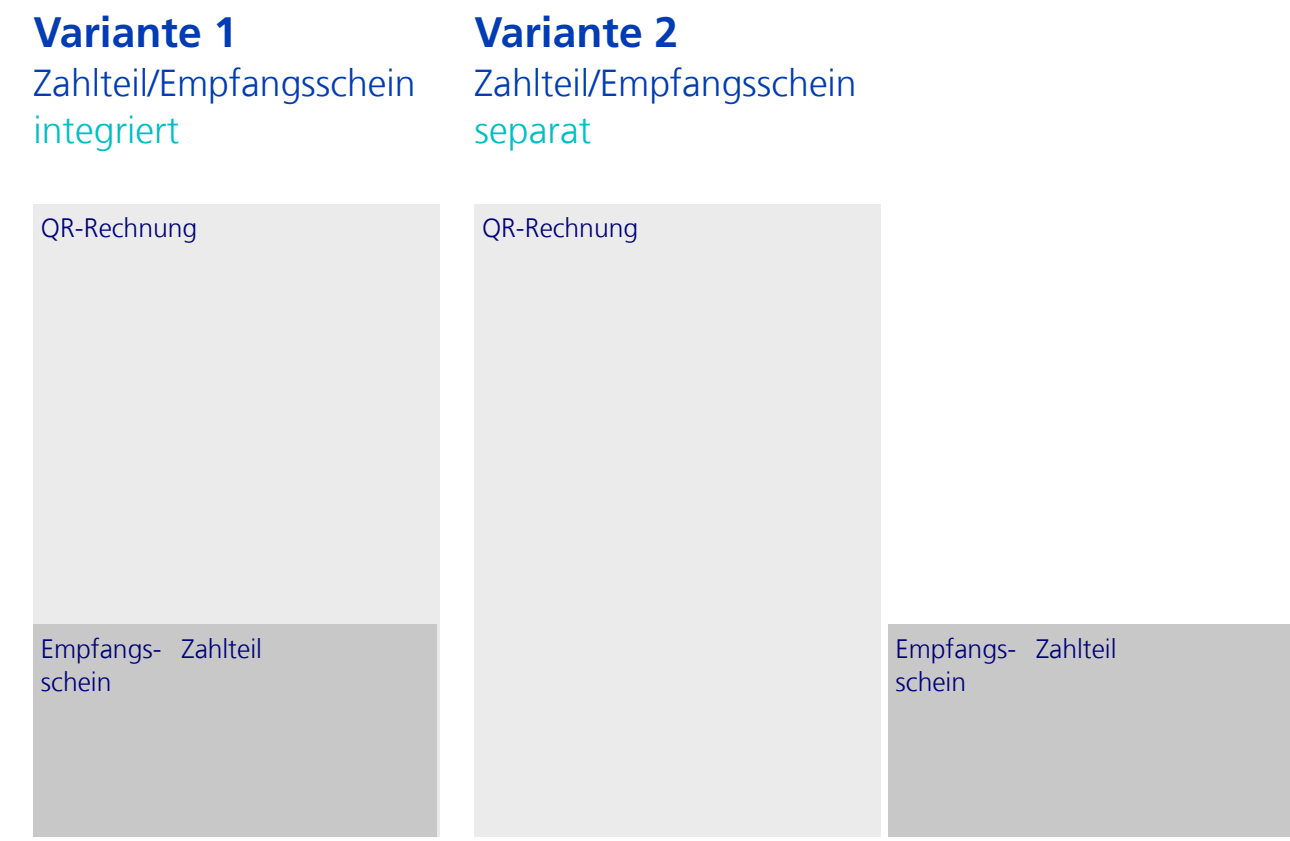

## **QR-Rechnung elektronisch bezahlen**

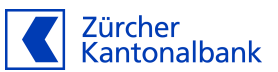

#### **eBanking Mobile eBanking**

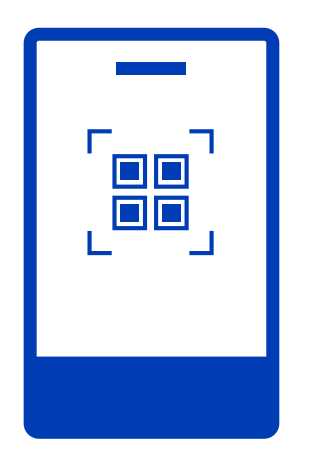

- − Scannen & bezahlen
- − Zahlungsdaten manuell erfassen & bezahlen
- − Elektronische Rechnung importieren

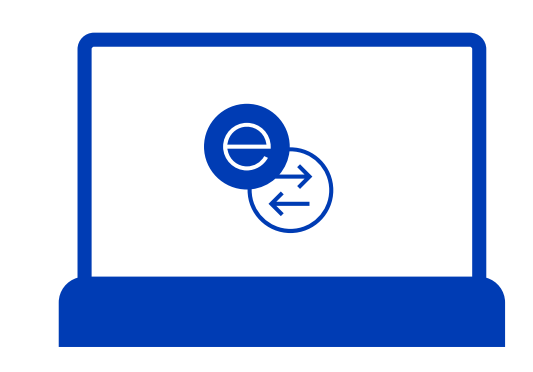

- Scannen & bezahlen
- − Zahlungen manuell erfassen & bezahlen
- − Mit Belegleser scannen & bezahlen

#### **QR-Rechnungen elektronisch ins eBanking Mobile importieren**

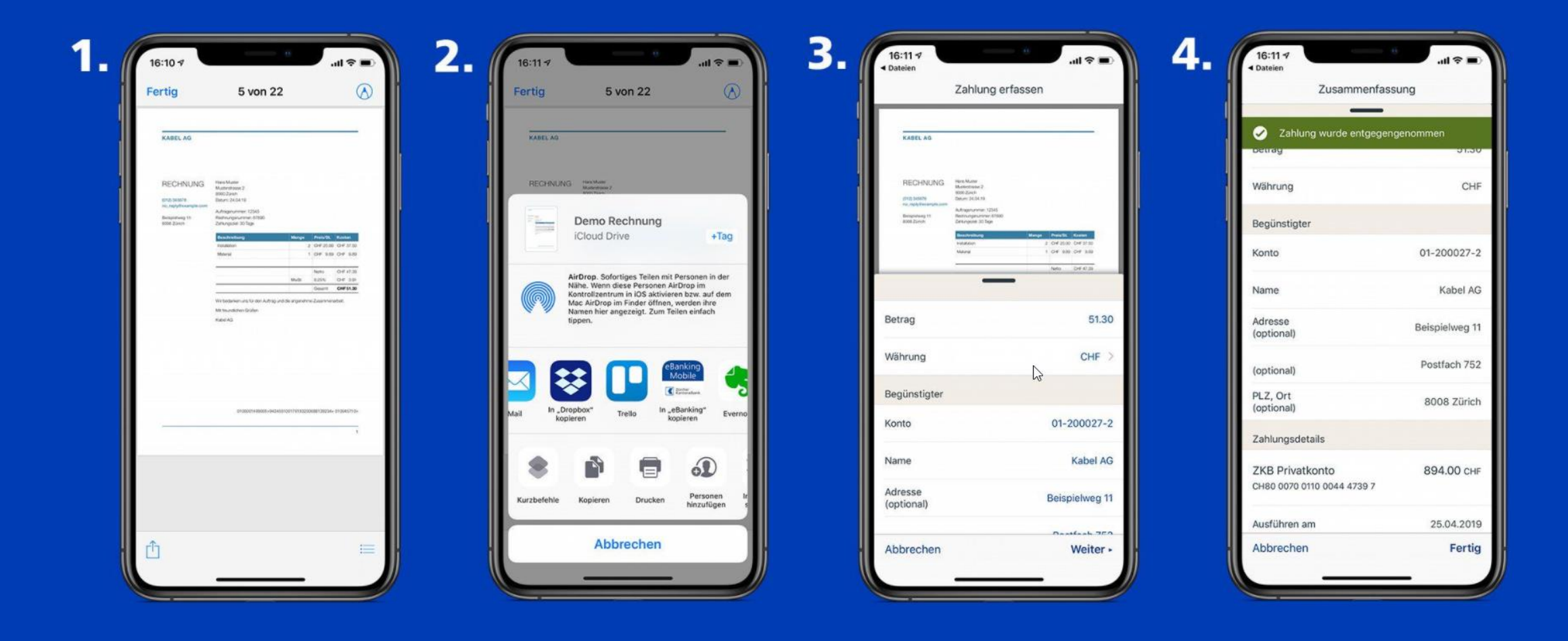

## **QR-Rechnung bezahlen mit ZKB Quickpay**

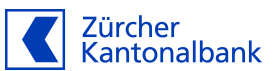

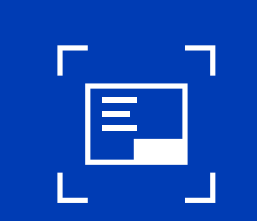

#### Unkomplizierte Anwendung

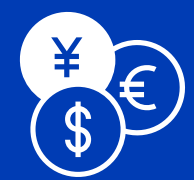

#### Grosser Einsatzbereich

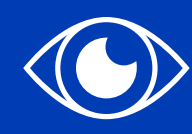

#### Überblick behalten

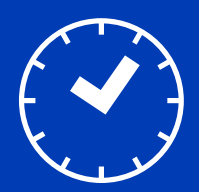

#### Wartezeit minimieren

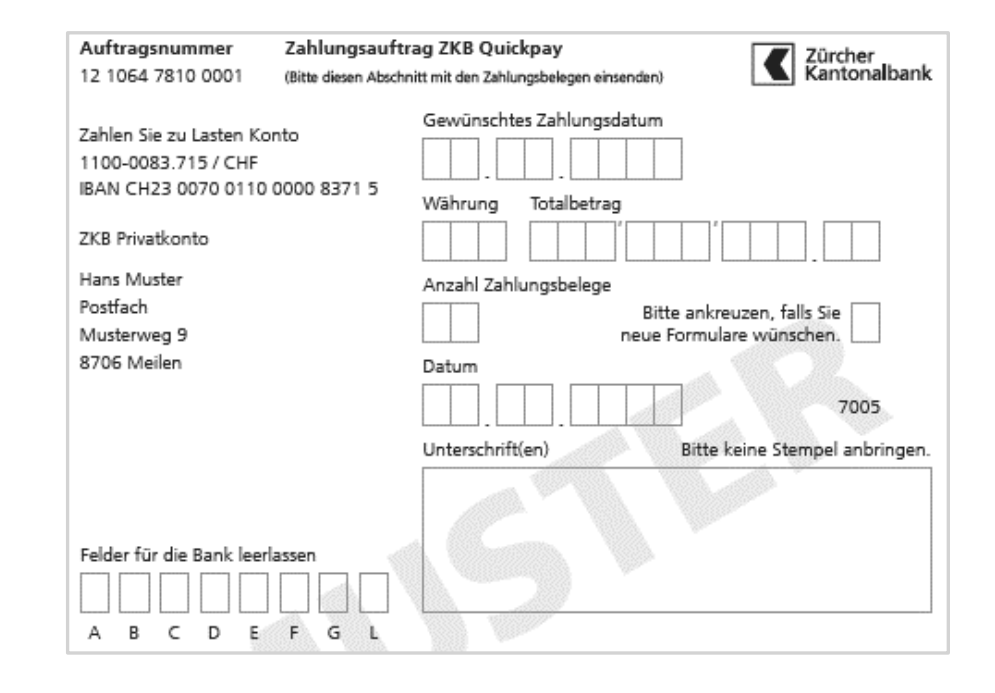

## **Einzahlung am Postschalter (Barzahlung oder mit Karte)**

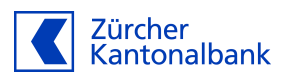

**Der Zahlteil mit Empfangsschein kann, analog den roten und orangen Einzahlungsscheinen, für Einzahlungen am Postschalter verwendet werden**

#### **Was bleibt gleich?**

- Das gelbe Büchlein kann auch für Zahlteile genutzt werden
- Der Empfangsschein wird, analog ES rot und orange abgestempelt
- Die Post erhebt weiterhin einen Preise für Einzahlungen am Postschalter (zu Lasten des Rechnungsstellers)

#### **Was ändert sich?**

- Das Feld «Zahlbar durch (Name/Adresse) muss vom Zahler manuell ergänzt werden, wenn die Angaben vom Rechnungssteller nicht angedruckt wurden
- Für die Nacherfassung der manuellen Daten erhebt die Post eine Gebühr (zu Lasten des Rechnungsstellers)

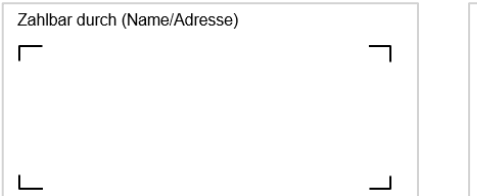

#### Zahlbar durch

Pia-Maria Rutschmann-Schnyder Grosse Marktgasse 28 9400 Rorschach

## **eBill – ein erster Überblick**

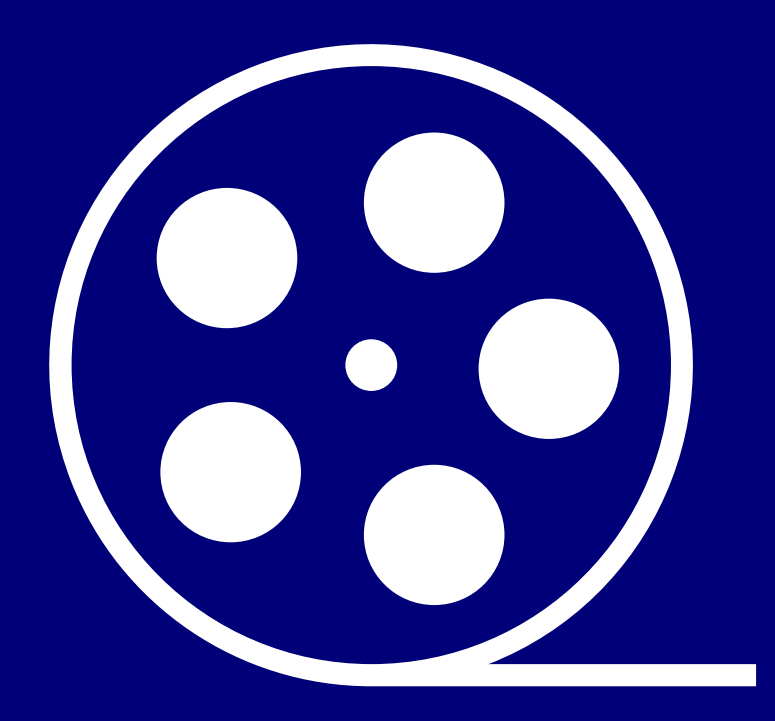

#### **eBill in Zahlen**

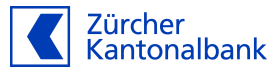

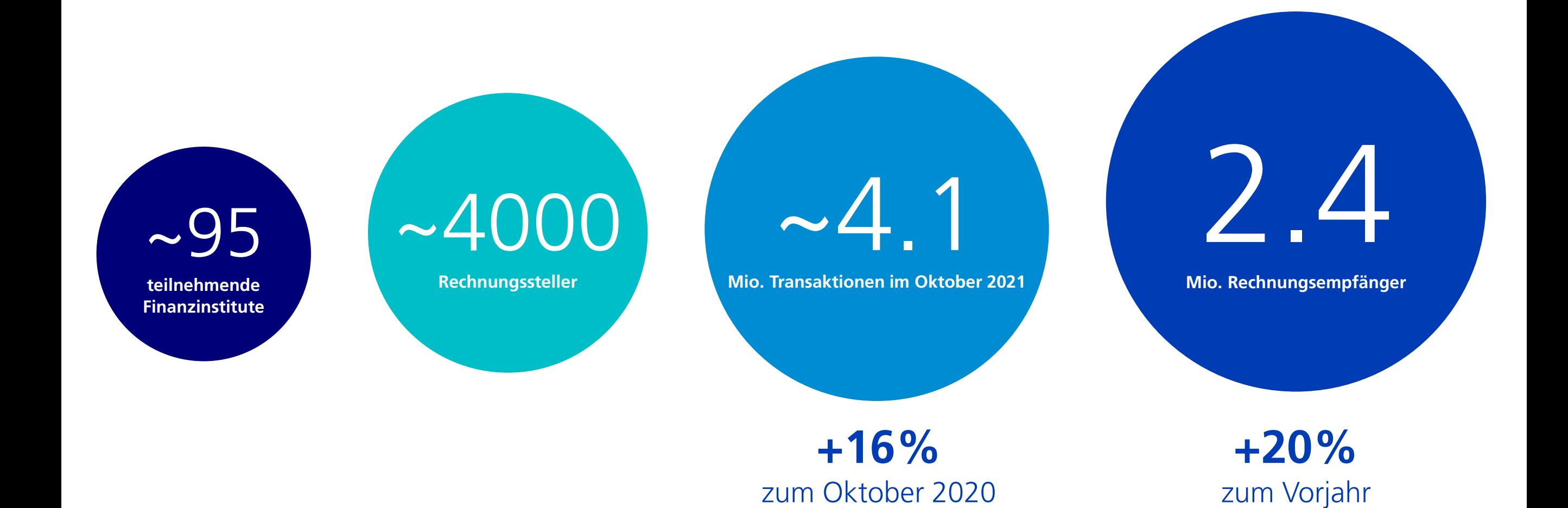

## **eBill im eBanking der Zürcher Kantonalbank**

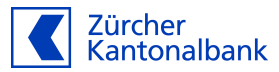

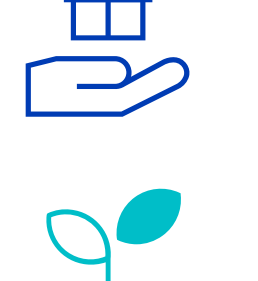

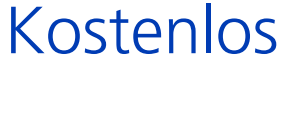

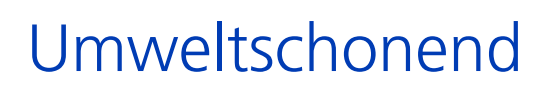

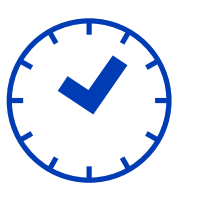

## **Zeitsparend**

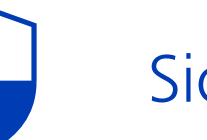

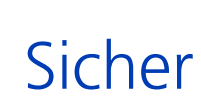

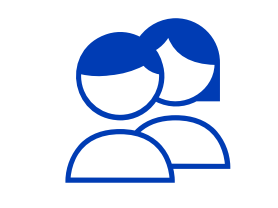

## eBill Sharing Rechnungen gemeinsam verwalten

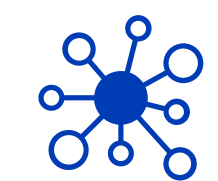

#### Rechnungssteller automatisch hinzufügen

Erlauben Sie Unternehmen, von denen Sie Rechnungen erhalten oder künftig erhalten möchten, Ihnen eBill-Rechnungen automatisch zuzustellen.

#### **Rechtliche Hinweise**

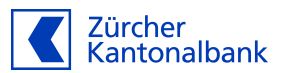

Dieses Dokument wurde von der Zürcher Kantonalbank mit geschäftsüblicher Sorgfalt erstellt. Die Zürcher Kantonalbank bietet jedoch keine Gewähr für die Richtigkeit und Vollständigkeit der darin enthaltenen Informationen und lehnt jede Haftung ab, die sich aus der Verwendung des Dokumentes ergeben. Aufgrund gesetzlicher, regulatorischer oder steuerlicher Bestimmungen kann das Angebot und die Verfügbarkeit von Produkten und Dienstleistungen für Kunden mit Wohnsitz ausserhalb der Schweiz eingeschränkt oder unzulässig sein. Dasselbe gilt auch für US-Personen gemäss den einschlägigen Regulierungen.

Die in diesem Dokument enthaltenen Informationen können von der Zürcher Kantonalbank jederzeit ohne vorgängige Ankündigung angepasst werden. Ohne schriftliche Genehmigung der Zürcher Kantonalbank dürfen dieses Dokument oder Informationen daraus nicht vervielfältigt oder weitergegeben werden.

Copyright © 2019 Zürcher Kantonalbank.

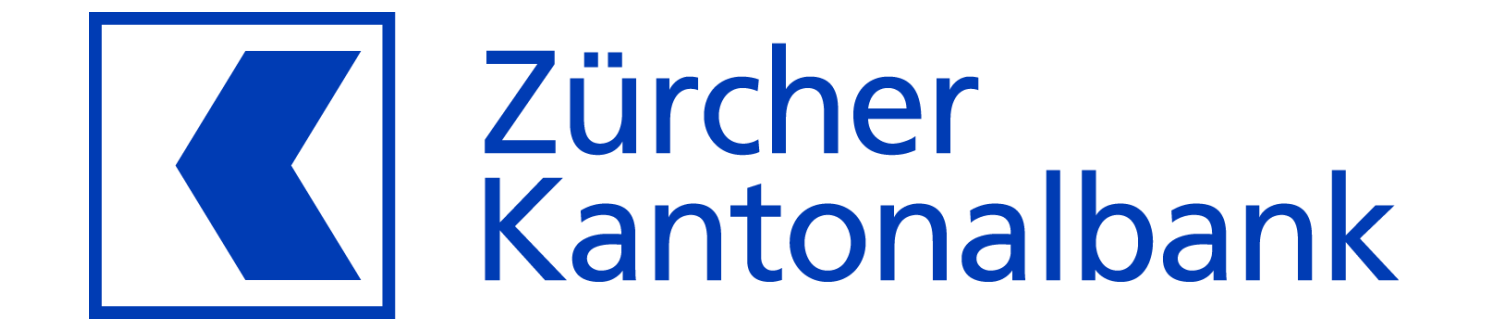